$diséano$  |  $10/2022$ 

# Traduzioni digitali di architetture di carta

Vincenzo Bagnolo, Raffaele Argiolas, Simone Cera

## *Abstract*

*Il tema della digitalizzazione degli archivi di architettura ha aperto una riflessione sugli apporti che il mezzo digitale può dare nella produzione, consultazione e divulgazione del patrimonio documentario. Il Dipartimento di Ingegneria Civile, Ambientale e Architettura (DICAAR) dell'Università degli Studi di Cagliari, custodisce un'ampia raccolta di disegni e immagini fotografiche che testimoniano l'attività didattica della Scuola e svelano i nomi di generazioni di progettisti. Studiare e preservare questo patrimonio significa innanzitutto conservare e trasmettere la memoria della Scuola, ma anche esplorare nuove modalità per indagare e comunicare i significati latenti nascosti nei disegni su carta. Il contributo analizza lo sviluppo di un flusso di lavoro volto alla digitalizzazione, comunicazione e valorizzazione dei disegni di progetto svolti da 41 allievi della Regia Università di Cagliari per essere dichiarati Architetto Civile. Realizzati sotto la supervisione di Gaetano Cima, figura centrale nel panorama della cultura del progetto architettonico e urbano dell'Ottocento in Sardegna, i 41 progetti offrono l'occasione per indagare le potenzialità del mezzo digitale nella costruzione di percorsi di conoscenza personalizzati ed esperienze multimediali. Tramite la definizione di segmenti narrativi, lo studio è orientato verso la costruzione di un archivio che diviene museo virtuale, capace di accompagnare il pubblico nella "visita" di architetture mai realizzate.*

*Parole chiave: archivi di architettura, architetture di carta, Gaetano Cima, BIM, VR.*

## Introduzione

Con i progressi legati al mondo delle tecnologie per la comu- nicazione del patrimonio culturale, gli archivi hanno assunto un ruolo inedito con una platea ampliata che non è più so- lamente quella degli utenti esperti. Oggi gli archivi cercano di dare risposte alla crescente domanda di cercatori generici che vengono guidati e accompagnati nella consultazione grazie agli strumenti del mezzo digitale. Il nuovo interesse manifestato dai "cercatori casuali" ha imposto una riflessione sulle funzioni alle quali oggi un archivio deve e può assolvere. Il mezzo digitale, di per sé stesso, non è certamente sufficiente a garantire una efficace migrazione digitale della conoscenza e i tradizionali strumenti archivistici resi disponibili in remoto scrizioni che spesso si dimostrano poco fruibili ed efficaci

dal punto di vista degli utenti [Alfieri, Feliciati 2017]. Inventari si nel sistema documentario dell'archivio sono alcuni degli strumenti più diffusi fra le risorse strutturate normalmente offerte agli utenti in remoto.

Oggi siamo tutti consapevoli che nella valorizzazione del patrimonio documentario non è più sufficiente offrire la descrizione dei fondi archivistici e dei soggetti produttori attraverso strumenti di ricerca anche guidata su temi e percorsi predefiniti. La consultazione dovrebbe presentare il patrimonio consentendo la costruzione di percorsi personalizzati di conoscenza con diversi livelli di analiticità. Gli archivi consultabili in remoto hanno finora vissuto il passaggio al digitale principalmente in termini di estensione puramente

diséano III 10 / 2022

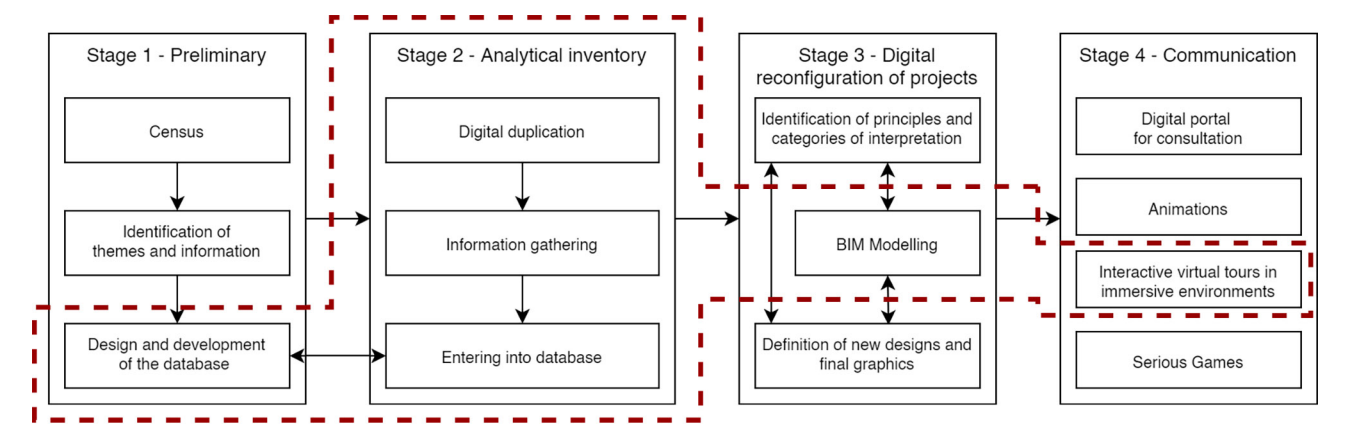

*Fig. 1. Flusso di lavoro adottato per la digitalizzazione e comunicazione dei documenti [elaborazione grafica Raffaele Argiolas, coordinamento scientifico Vincenzo Bagnolo].*

quantitativa dei materiali resi disponibili online, lasciando in secondo piano i vantaggi che le ICT (*Information and Communication Technologies*) possono dare non solo in termini di "accessibilità fisica" al patrimonio documentario ma anche in termini di "accessibilità cognitiva" alle molteplici informazioni latenti insite nei documenti. Se questo è vero in generale per tutti i tipi di archivi, quando si parla di archivi di architettura li riconfigurazioni si manifesta con ancor maggiore efficacia [Armstrong 2006; Chiavoni, Diacomitri, Di Pietro Martinelli 2019; Palestini 2017; Vernizzi 2020; Willis 1996].

L'adozione di nuovi linguaggi che si avvantaggiano delle ICT sia nella produzione, con la costruzione di un ventaglio di informazioni che va sempre maggiormente ampliandosi, sia nella consultazione, con percorsi di ricerca dinamici diversificati, può consentire una migrazione digitale del patrimonio documentario che amplifica e rafforza le relazioni con il pubblico. Il patrimonio documentario degli archivi non è più solamente qualcosa da preservare e descrivere ma qualcosa da "esporre" costruendo una "narrazione". Nutrendosi di una vasta gamma di possibili interazioni, il visitatore da remoto oggi è desideroso di costruire propri itinerari di conoscenza che, a volte, possono anche prescindere dalle descrizioni gerarchiche delle unità documentarie, sempre evitando di eccedere in interpretazioni che inficino il percorso di conoscenza trasformandolo unicamente in un circo tecnologico. La modellazione 3D si attua attraverso un processo di lettura e interpretazione del disegno cartaceo e svela quei significati, spesso celati anche all'occhio esperto, che il pubblico generico difficilmente riesce ad apprezzare. La narrazione, oltre che in funzione dei due target "cercatore esperto" e "cercatore casuale", può essere inoltre declinata secondo settori tematici caratterizzanti strutturati in funzione delle diverse fasce di età, con finalità non solo divulgative ma anche didattiche. Il DICAAR, Dipartimento di Ingegneria Civile, Ambientale e Architettura dell'Università degli Studi di Cagliari, custodisce un'ampia raccolta di strumenti didattici utilizzati nell'insegnamento del Disegno. Collezioni fotografiche d'architettura, calchi in gesso, modelli fisici e disegni raccontano la storia dell'attività didattica delle discipline del Disegno dell'Ateneo cagliaritano in un periodo compreso fra il 1843 e gli anni '70 del Novecento, fornendo una preziosa testimonianza sulla formazione accademica in questo lasso di tempo [Chiavoni 2014].

Nello studio di un insieme vario e articolato come la collezione dei disegni, si è stabilito di iniziare con un primo censimento a partire dalle tavole del XIX secolo. La riproduzione digitale dei disegni cartacei e la raccolta di alcune informazioni direttamente connesse alla descrizione dei singoli elaborati grafici costituiscono i primi passi per la costruzione di un database vocato ad accogliere non solo una sezione disegni ma anche altre sezioni dedicate a tutti gli altri strumenti didattici per il Disegno conservati presso il DICAAR, come nel caso della collezione dei calchi in gesso che hanno svolto un ruolo fondante nell'esercizio del disegno per la formazione degli architetti [Bagnolo, Argiolas, Cocco Bellumori 2021].

Per i disegni del XIX secolo, fra la documentazione a corredo delle riproduzioni digitali *raster* delle tavole, si è stabilito di includere anche alcuni modelli digitali che aiutano a documentare, studiare, rappresentare e comunicare le ragioni del progetto e i suoi esiti.

Una prima fase della ricerca mira a individuare e definire alcune chiavi di lettura e comunicazione in ambiente digitale delle cosiddette "architetture di carta". Al fine di testare il database della sezione "disegni" e individuare le categorie di informazioni da associare ai documenti, si è stabilito di costruire un flusso di lavoro a partire dallo studio di una selezione di elaborati progettuali. L'analisi grafica delle matrici geometriche e compositive, l'interpretazione critica, l'accessibilità cognitiva, la modellazione 3D, l'applicazione di sistemi VR a AR e la possibile *web strategy* da adottare sono solo alcuni dei possibili approcci che devono confluire nel flusso di lavoro (fig.1). Questa strategia si pone in linea non solo con le nuove esigenze di ricerca e divulgazione da parte della comunità scientifica ma anche con la domanda di un pubblico vasto.

In questo contributo si mira a esplorare le potenzialità di alcune categorie di strumenti digitali che possono condurre al contempo verso due obiettivi: la costruzione di significati strettamente connessi al caso studio, la riconfigurazione delle modalità di valorizzazione e comunicazione dei disegni degli archivi di architettura. Il flusso di lavoro si delinea attraverso teneo cagliaritano nel 1859 per l'esame finale di Architetto Civile (figg. 2-4). Il progetto si articola in 5 tavole, 4 delle quali in scala 1:200: il disegno della facciata principale (fig. 2), il disegno della pianta generale (fig. 3), il disegno della pianta del livello superiore in scala 1:100, il disegno della sezione longitudinale (fig. 4) e infine il disegno della sezione trasversale. Queste tavole fanno parte di un *corpus* di 41 progetti realizzati dagli allievi di Gaetano Cima nel XIX secolo.

I 41 progetti ci permettono oggi di indagare il disegno sotto molteplici aspetti: come nella loro particolare forma di elaborati grafici sviluppati per un esame finale, che oggi potremmo definire Tesi, nel ruolo di elaborato progettuale di architet-

*Fig. 2. Luigi Arthemalle Persi. Corte d'Appello, disegno della "Facciata principale del palazzo nel rapporto metrico 1:200".*

*Fig. 3. Luigi Arthemalle Persi. Corte d'Appello, disegno della "Pianta generale del palazzo di giustizia – scala metrica di 1:200".* 

*Fig. 4. Luigi Arthemalle Persi. Corte d'Appello, disegno della "Sezione sull'asse longitudinale del Palazzo nel rapporto metrico di 1:200".* 

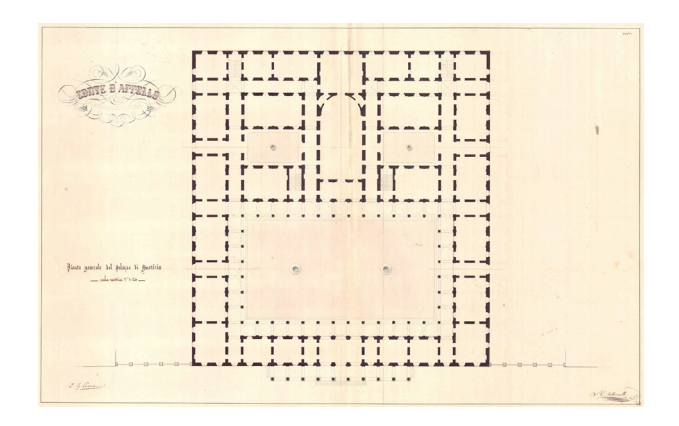

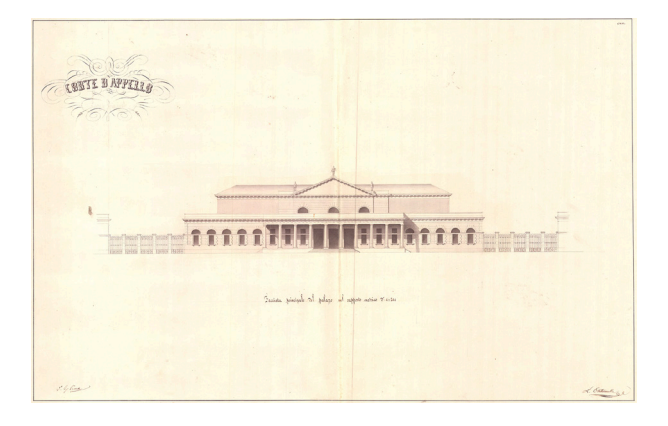

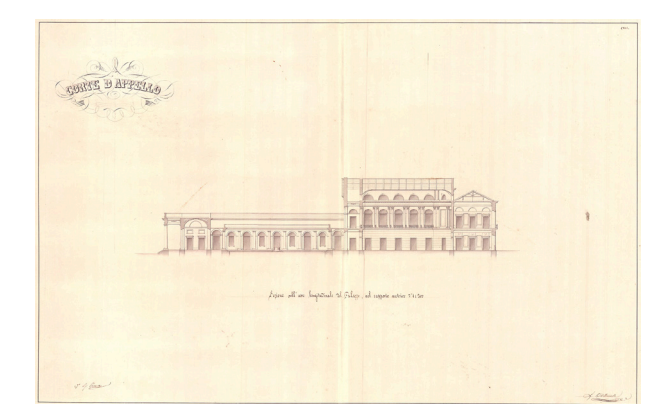

ture neoclassiche, nella lettura dei caratteri della cultura ar- chitettonica isolana tradotta dal Cima nel suo insegnamen- to, nella lettura critica degli aspetti grafici e compositivi dei progetti, nell'analisi delle matrici geometriche e nelle possibili riconfigurazioni digitali 2D e 3D.

## Gli allievi di Gaetano Cima

Gaetano Cima è certamente l'esponente più importante della cultura architettonica e urbana dell'Ottocento in Sardegna. Nato a Cagliari nel 1805, diviene "architetto civile" presso la Facoltà di Scienze e Lettere dell'Università di Torino dove studia tra il 1826 e il 1830 come allievo di Ferdinando Bonsignore. Nei tre anni successivi si perfeziona all'Accademia di San Luca di Roma. Ritornato in Sardegna, inizia a lavorare per il Genio Civile fino a diventare Capo Architetto della città di Cagliari [Del Panta 1983]. La sua esperienza di professore universitario inizia nel 1840. Nel 1863 viene confermato pro- fessore ordinario di Disegno architettonico, diventando poi preside della Facoltà di Scienze Fisiche, Matematiche e Natu- rali dell'Università di Cagliari. Muore nel 1878.

Se la figura di Gaetano Cima come architetto e urbanista è abbastanza nota e studiata [Del Panta 1983; Sanna 1996; Serra 1995], non si può dire altrettanto sul ruolo di Gaetano Cima in qualità di docente dell'Ateneo cagliaritano e sulla sua attività didattica [Masala 2002a; Masala 2002b].

Le tavole realizzate da 41 studenti della Regia Università di Cagliari in conclusione del loro percorso di studi per essere dichiarati "Architetto Civile", corrispondono a 41 progetti oggi conservati presso la sezione Disegno del DICAAR. Affrontando e sviluppando alcuni temi tipici della cultura architettonica e urbana ottocentesca, questi progetti testimoniando le profonde trasformazioni economiche e sociali dell'epoca.

Le 41 "Tesi" offrono un'opportunità unica per studiare un corpus di progetti realizzati tra il 1843 e il 1864 e per approfondire le conoscenze sulla formazione accademica degli allievi di Gaetano Cima nella Sardegna dell'Ottocento. Fra le tavole si ritrovano principalmente i progetti di grandi edifici pubblici e di alcune residenze rappresentative che esaltano gli aspetti funzionalistici del "razionalismo" ottocentesco. Cima assegna ai suoi allievi una serie di edifici destinati di volta in volta a biblioteca, teatro, borsa, scuola, archivio pubblico, palazzo comunale, tribunale, banca, orfanotrofio, ospizio per i poveri, osservatorio meteorologico e orto botanico per citarne alcuni [Bagnolo 2011]. L'esame finale per Architetto Civile prevedeva il disegno di un progetto da sviluppare su un tema assegnato da Gaetano Cima. Lo stesso Cima nei suoi gliari (A.C.C.), relativamente al programma delle sue lezioni<br>nel 1852 scrive: «Gli allievi di Architettura, dopo aver riportato l'approvazione nell'esame del terzo anno debbono so-<br>stenere un pubblico esperimento su tutte le materie in esso insegnate e sulla composizione di un progetto architettonico, con relativi disegni calcoli e dissertazioni in scritto, secondo il tema, alcuni mesi prima, proposto dal professore a ciascuno dei candidati» [A.C.C., Carte Cima, n. 26].

I 41 progetti sono corredati dal testo originale del tema nel quale il Cima era solito dettare ai candidati precise indicazioni, logia del sito ipotizzato per la costruzione dell'opera, i prin-<br>cipi e i modelli architettonici di riferimento, arrivando anche a precisare il livello di ricchezza delle decorazioni. Attraverso la descrizione di un tema progettuale espresso sia dal punto<br>di vista formale che sostanziale, nelle indicazioni date da Gaetano Cima si palesa il «*caractere convenable à chaque genre* 

*d'édifices»* [Blondel 1771, p. 318].<br>La collocazione storico-culturale dei 41 progetti e la loro natura di proposte progettuali per importanti edifici pubblici e residenze, ha imposto un primo ampliamento della struttura del database con l'integrazione di modelli BIM delle architetture disegnate.

Oltre ai vantaggi resi possibili grazie all'immediatezza propria delle codifiche grafiche della visualizzazione 3D, l'integrazione di modelli BIM offre diversi vantaggi nella modellazione e nella comunicazione dei progetti.

Nella definizione del flusso di lavoro, lo studio di un campione di progetti ha consentito di selezionare formati e standard delle riconfigurazioni digitali da implementare nel database. L'esplorazione digitale dei progetti ha preso le mosse dall'individuazione di una delle "Tesi" da utilizzare come modello per lo sviluppo del flusso di lavoro. La costruzione del modello BIM ha consentito una prima verifica delle ipotesi fatte relativamente alla scelta dell'ambiente di modellazione digi- tale [Spallone 2016; Spallone, Natta 2022], con la successiva implementazione di un tour virtuale in ambienti immersivi [Osello, Lucibello, Morgagni 2018].

Il progetto scelto è quello del tema proposto al candidato Luigi Arthemalle Persi per il pubblico esame d'Architettura Civile in data 13 ottobre1859 (figg. 2-4). In questo tema Gaetano Cima prevede il progetto di una Corte d'Appello il cui prospetto principale si affaccia su un cortile rettangolare: «Un vasto cortile quadrilungo cinto di peristilj architravati e di stanze pel corpo di guardia ed uffizi minori, preceda e dispongasi in guisa che

formi piazza o area al Palazzo che, sulla maggior fronte interna to che giudica i processi criminali e pronunzia nelle appellazioni dalle sentenze emanate da tribunali minori o di prima istanza» [Archivio Disegni DICAAR, Allievi Cima, n.26].*.* Cima defini- sce puntualmente anche tutte le diverse funzioni che devono essere accolte all'interno del palazzo, fornendo precise indica- zioni sulle dimensioni massime dei fronti, sulla dimensione delle superfici, sul numero di piani, sul dislivello del terreno. Scrive<br>poi: «Un prostilo decastilo su gradinata di sette scaglioni, occorpoi: it a superare l'altezza del basamento, ne orni la fronte ester-<br>na e conduca al primario vestibolo. L'aula maggiore, con gallerie attorno, pongasi in mezzo al palazzo, occupando l'altezza di due piani de' quali è esso composto; la larghezza abbia undici metri, ed una volta e mezzo questa, ne determini la lunghezza, non contando il raggio della tribuna che sta nel lato opposto all'ingresso. Da queste generali indicazioni sulle primarie parti del tema, si deducano i rapporti delie secondarie e minori» [Archivio Disegni DICAAR, Allievi Cima, n.26].. Cima rimarca anche il carattere che l'opera deve comunicare: «La solidità della costruzione da adottarsi nell'eseguimento dell'opera, la scelta di ornati analoghi all'edifizio, giovino ad eccitare il concetto di stabilità ed eguaglianza delle leggi, ed il patrocinio che elle offrono ad ogni classe di cittadini. La robustezza dell'ordine architettonico, la semplicità delle giuste simmetrie, esprimano che quello è il santuario della giustizia affidato alle cure d'integerrimi e sapienti magistrati, i quali, con dottrina pari allo zelo e probità, ne esercitano l'alto ministero» [Archivio Disegni DICAAR, Allievi Cima, n.26]..

## Il database

Affinché le informazioni possano essere scambiate efficacemente, è necessario che siano organizzate e classificate mediante codifiche condivise e comprensibili; ciò rende possibile tenze e finalità [Schweibenz 2019]. In ambito digitale, una delle strutture dati più utilizzate è senza dubbio quella dei database, in particolare quelli relazionali; in essi le informazioni vengono organizzati in tabelle collegate tra loro mediante relazioni sui dati, consentendo ricerche mirate attraverso l'impostazione di filtri o parametri di ricerca. Volendo quindi catalogare, archiviare e successivamente comunicare le informazioni, sia estratte dai documenti originali che risultanti da elaborazioni successive, lo sviluppo di un database relazionale risulta essere una delle soluzioni più logiche; ciò consente anche il dialogo tra

il database contenente le informazioni generali ed i modelli BIM che si è previsto di generare, grazie all'organizzazione in database anche di questi ultimi.<br>La struttura del database è schematizzata nella fig. 5. La con-

La struttura del database è schematizzata nella fig. 5. La con- sultazione del database avviene mediante schede di interro- gazione in cui è possibile visualizzare le principali informazioni relative ad i singoli elaborati, inserirne di nuove o effettuare ricerche. Ogni scheda è formattata in funzione della tipologia di elemento visualizzato, e nel caso specifico degli elaborati ve all'autore, al supporto fisico, la tecnica utilizzata e così via [Chiavoni 2014].

Come si può notare, al suo interno sono previsti dati relativi non solo relativi agli elaborati finali degli studenti di Cima, ma anche riguardanti altri materiali in possesso del Laboratorio di Disegno della Facoltà di ingegneria e Architettura di Cagliari; tra questi tr ovano posto i materiali fotografici e video, gli elaborati so utilizzati per la didattica acquistati dal Laboratorio all'inizio del secolo scorso [Bagnolo, Argiolas, Rocco Bellumori 2021a]. In maniera analoga a quanto previsto per i calchi in gesso, anche per i disegni degli allievi di Cima il database prevede l'inserimento di collegamenti ad elaborati digitali e in particolare a modelli 3D; nel caso dei modelli BIM prodotti, la loro consultazione può essere strutturata mediante pagine HTML appositamente sviluppate per la visualizzazione di modelli IFC che, direttamente esportati da *Revit*, contengono ID univoci che consentirebbero lo scambio di dati tra modello *Revit*, database/archivio e interfaccia web.

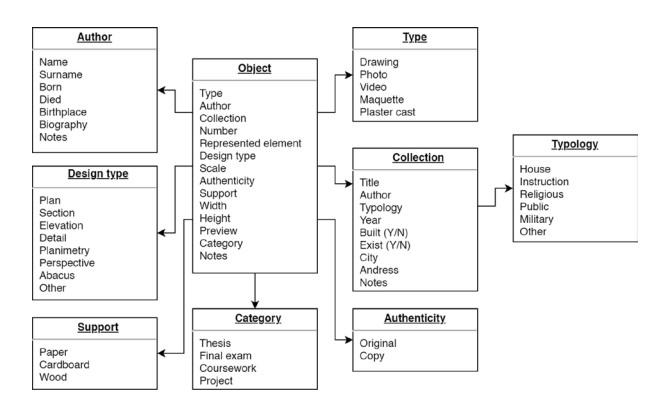

*Fig. 5. Sintesi della struttura del database per la parte inerente alle architetture [elaborazione grafica Raffaele Argiolas, coordinamento scientifico Vincenzo Bagnolo].*

## Modellazione BIM per le architetture disegnate

La modellazione 3D delle architetture disegnate fornisce la possibilità di considerazioni e studi difficilmente raggiungibili con la sola analisi degli elaborati 2D in forma cartacea, consentendo nuovi studi sulla spazialità o sulla coerenza costruttiva.

La digitalizzazione e in particolare la modellazione di un progetto a partire dai cartacei, escludendo quindi un intervento progettuale, ha come requisito fondamentale l'interpretazione degli elaborati secondo una logica non dissimile a quella usata nel rilievo del costruito. Le scelte progettuali e le tecniche per attuarle vengono analizzate e validate per poi produrre degli elaborati che raccontino l'architettura rilevata. Se questo risulta vero per una modellazione classica, esistono strumenti che possono espandere queste possibilità mediante la modellazione parallela delle informazioni geometriche che fisico-costruttive (tab. 1). In tal senso i processi HBIM, e in particolare la loro attuazione pratica denominata Scanto-BIM suscita sempre maggior interesse per la raccolta e la gestione delle informazioni legate al patrimonio storico. Il cosiddetto approccio "as-built" non può però applicarsi alle architetture su carta, se non attraverso un cambio di paradigma; restando invariata la necessità di una lettura consapevole e interpretativa, si deve fare un ulteriore passo laddove le lacune di informazioni non possano per ovvi motivi colmarsi mediante una lettura diretta dell'architettura costruita.

Recenti ricerche analizzano e dimostrano come i processi HBIM, se opportunamente applicati ai disegni di architettura, possano offrire interessanti potenzialità per la loro analisi e comunicazione [Spallone, Natta 2022]; nel presente contributo si affrontano le potenzialità dell'HBIM in termini di riconfigurazioni digitali delle architetture su carta finalizzata alla generazione di elaborati necessari alla comprensione delle architetture ma non presenti tra la documentazione originale. Nel caso specifico degli elaborati finali degli allievi dologia BIM, basata sull'utilizzo di "famiglie" di elementi riutilizzabili consente l'individuazione di eventuali oggetti invarianti all'interno di più progetti. Ulteriore importante vantaggio è la possibilità di associare a ogni oggetto un attributo indicativo del livello di deduzione necessario per la modellazione dell'oggetto stesso.

Ferme restando le potenzialità esposte dalla metodologia BIM, l'utilizzo di software BIM richiede ancora il ricorso ad altri strumenti per una migliore gestione espressiva e grafica, aspetti che spesso trascendono le normali logiche BIM.

*Tab. 1 Confronti di alcune delle caratteristiche delle tre principali categorie di software coinvolte nel processo [elaborazione grafica Raffaele Argiolas, coordinamento scientifico Vincenzo Bagnolo].*

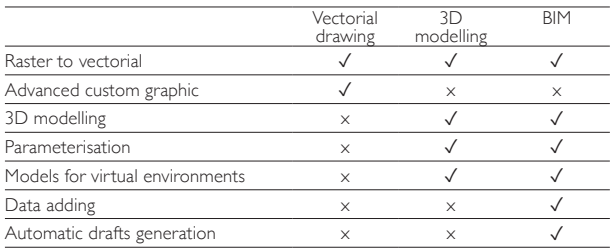

## Il modello BIM

Come sappiamo, nell'approccio chiamato HBIM [Murphy 2009], lo sviluppo del modello intelligente arriva dopo una le fonti archivistiche e progettuali. La modellazione si basa su<br>informazioni geometriche estratte da nuvole di punti ottenute attraverso metodologie di rilievo dell'esistente quali laser scanning e fotogrammetria. Il risultato della modellazione del costruito è quindi un modello digitale che risulti essere il più ra realizzata nella realtà. Il modello ottenuto viene inoltre arric-<br>chito di informazioni semantiche derivanti dalle approfondite analisi documentali e archivistiche.

Parlando di architetture su carta è invece necessario intraprendere un differente tipo di approccio. La riconfigurazione digitale in questo caso rappresenta uno strumento interpretativo che dal cartaceo supporta la lettura e la comprensione del progetto.

Da un lato la sovrabbondanza e l'eterogeneità di informazioni e dettagli porta a una difficoltà di lettura data anche dalla disunità dei diversi documenti; dall'altro rende possibile una maggiore conoscenza dell'opera e una migliore lettura, comprensione e traduzione dei suoi significati latenti. Vi sono quindi delle sostanziali differenze di approccio rispetto alla modellazione dell'esistente. Tali differenze sono dovute all'esistenza di un più complesso processo di interpretazione critica derivante da un approccio che ammette e mantiene l'esistenza di diversi livelli di incertezza. Un processo circolare che non si concretizza alla fine del processo iniziale di lettura degli elaborati, ma che si reitera anche nella fase di modellazione ogniqualvolta si incontri nuovo significato, anche se potenziale e non chiaramente rappresentato o comunicato. Sulla base di quanto

precedentemente scritto, è stato deciso di condurre la riconfigurazione digitale degli elaborati cartacei del progetto di tesi sificazione di tre differenti livelli di informazioni: informazioni palesi, informazioni dedotte e informazioni latenti.

Le informazioni palesi sono quelle chiaramente e direttamente

evincibili dagli elaborati.<br>Le informazioni dedotte non sono invece esplicitamente dichiarate, ma sono interpretabili e deducibili attraverso dei ra-<br>gionamenti effettuabili sugli elaborati dello stesso progetto. Un esempio è dato dall'interpretazione del disegno dei prospetti cune informative riguardo i tre prospetti, che non compaiono di fatto in nessuno degli elaborati. È stato comunque possibile ipotizzarne il disegno in fase di modellazione, basandosi<br>sulla scansione degli elementi che compongono il prospetto principale. Attraverso la lettura comparata del prospetto principale e il riconoscimento di elementi comuni in pianta, è stato possibile ipotizzare la scansione verticale di basamento liscio – trattamento di facciata a listelli continui orizzontali e coronamento con cornice modanata aggettante. È stato inoltre possibile ipotizzare con un buon livello di certezza anche la scansione di portali e finestre, associando di volta in volta stile, geometria e posizione di modanature e cornici marcapiano, sulla base di logiche compositive già esplicitate dall'autore. La vista assonometrica in tabella 1 mostra il risultato di tale interpretazione. Attraverso il ridisegno della pianta, si è potuto inoltre risalire alla matrice compositiva primaria. La composizione planimetrica si basa infatti su una griglia regolare con modulo quadrato di quattro metri di lato (fig. 7). Le informazioni latenti sono anch'esse informazioni non chiaramente esplicitate negli elaborati ma, a differenza delle informazioni dedotte, sono deducibili indirettamente attraverso lo studio parazione con la trattatistica storica, con altre opere dell'autore o con opere affini, in termini temporali, culturali e territoriali al caso di studio. Un esempio è dato dall'interpretazione del

*Fig. 6. Vista assonometrica [elaborazione grafica Simone Cera, coordinamento scientifico Vincenzo Bagnolo].*

*Fig. 7. Riconfigurazione digitale della pianta generale del Palazzo di giustizia con in evidenza la griglia modulare di progetto [elaborazione grafica Simone Cera, coordinamento scientifico Vincenzo Bagnolo].*

*Fig. 8. Spaccato assonometrico longitudinale con dettaglio dei capitelli corinzi del secondo ordine dell'aula maggiore [elaborazione grafica Simone Cera, coordinamento scientifico Vincenzo Bagnolo].*

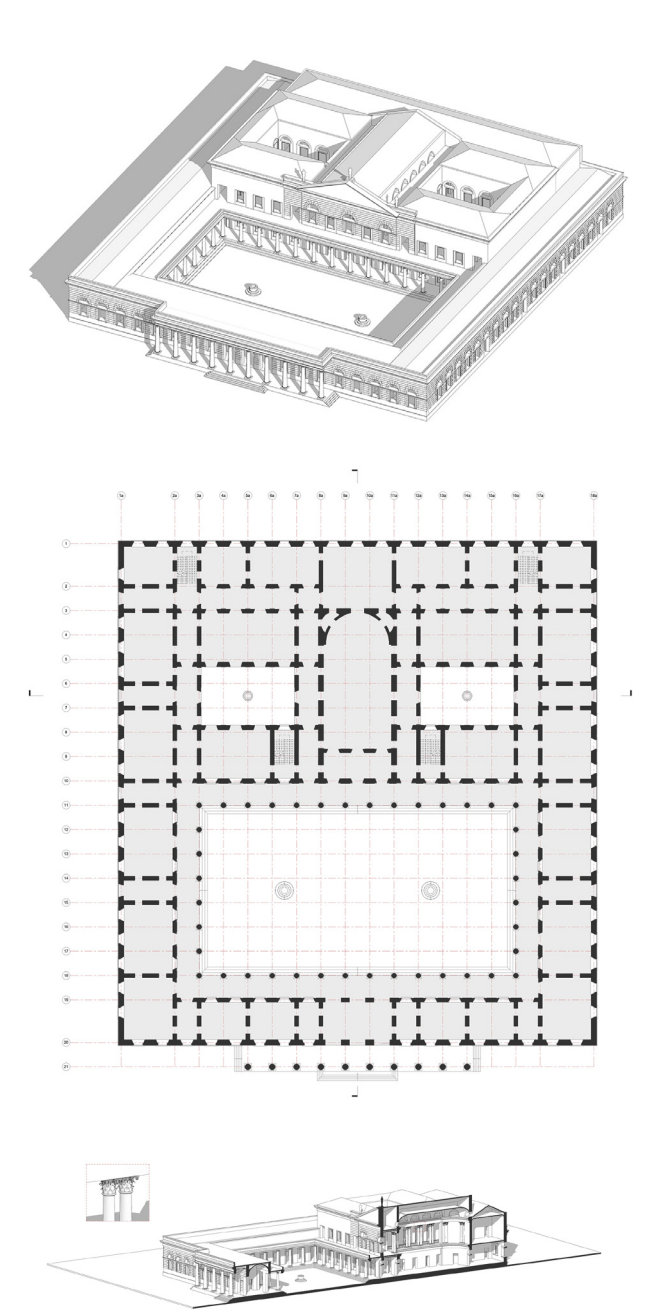

disegno dei capitelli delle colonne che scandiscono i ballatoi della sala voltata centrale, visibili nello spaccato assonometrico in fig. 8. Il livello di dettaglio della sezione longitudinale originale dell'autore non ha permesso di leggere l'esatto disegno del capitello. È stato sicuramente possibile identificare un capitello in stile corinzio, ma non è stato possibile avere una descrizione di maggior dettaglio geometrico delle sue componenti. In fase dellazione parametrica del capitello corinzio tipo esposta da Aubin [Aubin 2013].

Un altro esempio è quello delle colonne in stile tuscanico che inquadrano la corte centrale e che vengono riproposte in ordine gigante anche nella facciata principale. Nell'interpretazione di questi elementi di è deciso di non modellare l'entasi del<br>fusto. Nonostante l'ordine tuscanico preveda questo accorgimento ottico del fusto si è deciso di svolgere la modellazione in coerenza con il disegno originale dell'autore che, per ragioni laborato, ha deciso di trascurarne la rappresentazione. Uno degli interessanti sviluppi futuri è sicuramente quello di valu- tare la coerenza tipologica e di stile degli elementi attraverso il raffronto con la più importante trattatistica di riferimento. Attraverso lo studio del progetto si è arrivati a delineare un approccio metodologico simile a quello formulato per il rilievo dell'esistente, che sappiamo essere un processo di presa di coscienza nei confronti dell'opera. Il processo è quindi frutto di scelte e interpretazioni guidate da un giudizio critico capace di offrire una o più chiavi di lettura del caso di studio.

L'approccio alla riconfigurazione digitale del caso di studio è stato condotto attraverso il software *Autodesk Revi*t, con il quale è stato possibile creare un modello da cui estrarre varie tipologie di elaborati che permettono di estrapolare e mettere<br>in relazione una serie di informazioni in formato grafico o tabellare. Si è deciso inoltre di creare degli appositi attributi istan-<br>za, applicabili a oggetti e rooms, che permettessero di tenere traccia dei 4 gradi di deduzione utilizzati in fase di modellazione delle parti. Il grado 0 viene assegnato a oggetti e ambienti per i quali non è stato necessario alcuna mediazione interpretativa integrativa, poiché chiaramente e completamente evincibili dagli elaborati. Il grado 1 comunica che l'oggetto o l'ambiente è presente e certo negli elaborati, ma non palesato nella sua rappresentazione. Due esempi di attribuzione di tale parametro sono il programma funzionale e lo schema della gerarchia degli ambienti serventi e serviti.

Il grado 2 viene assegnato a oggetti e ambienti rappresentati negli elaborati ma carenti di informazioni per vari motivi quali negli elaborati ma carenti di informazioni per vari motivi quali *Fig. 9. Esploso assonometrico [elaborazione grafica Simone Cera, ad esempio la scala di rappresentazione.*<br> *coordinamento scientifico Vincenzo Bagnolo*].

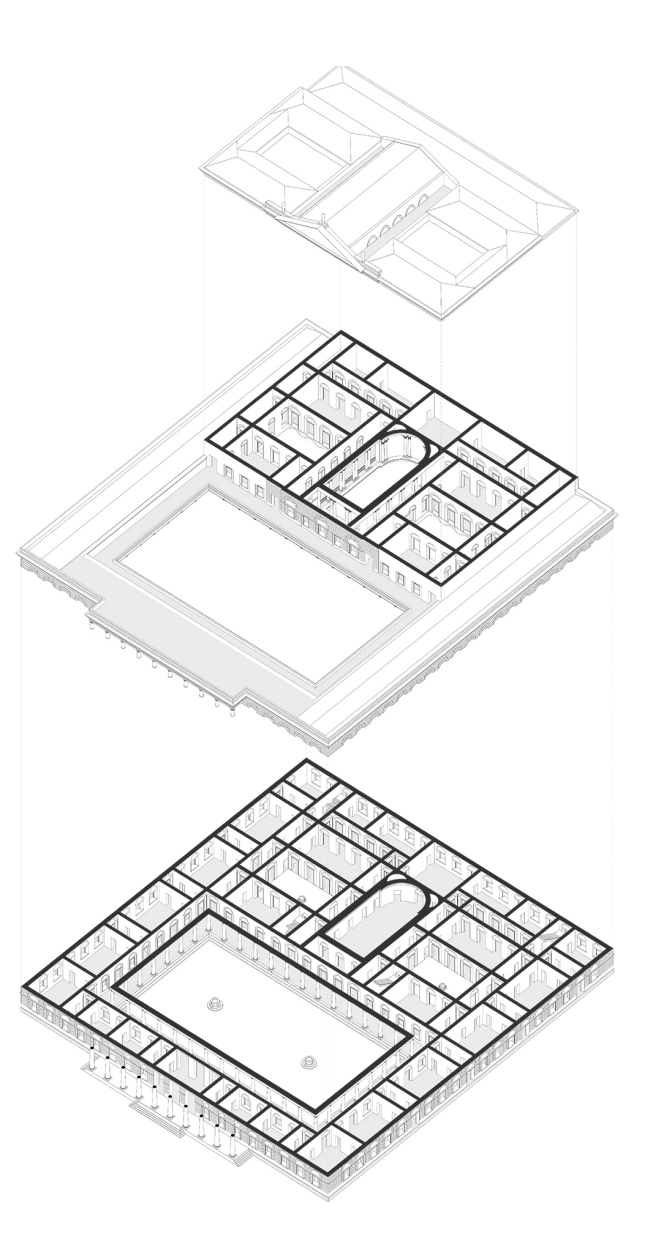

*coordinamento scientifico Vincenzo Bagnolo].*

Il grado 3 viene attribuito a oggetti e ambienti non rappresentati negli elaborati e modellati sulla base di deduzioni provenienti dalle informazioni estratte dagli elaborati di progetto e da fonti esterne. Eventuali altre elaborazioni grafiche e analisi avranno come base il modello e gli elaborati prodotti attraverso *Revit* lità con altri strumenti più consoni. L'analisi si concentrerà in seguito anche su ulteriori documenti dell'archivio disponibili. In tal modo, sarà possibile estrapolare e mettere in relazione – attraverso la definizione di opportuni parametri e l'utilizzo di strumenti consoni- una serie di informazioni provenienti da differenti casi di studio e produrre elaborati relativi all'opera ma non presenti tra quelli originali (fig. 9) che siano in grado di aprire a nuove interpretazioni dei significati delle opere.

# Tour virtuale

Uno degli utilizzi dei modelli BIM, con fini comunicativi e didatti- ci, che sta trovando sempre più spazio nella ricerca è quello le- gato allo sviluppo di ambienti virtuali, intesi come spazi simulati attraversabili e inter-agibili dall'utente. In particolare, nel settore dei beni culturali, dove tecnologie quali realtà virtuale, realtà aumentata e altre forme di *mixed-reality* sono sperimentate da tempo [O'dwyer et al. 2021], lo strumento dei *virtual tour* è ampiamente utilizzati per la promozione e la comunicazione del patrimonio culturale [Arcese, Di Pietro, Guglielmetti2011; Bekele et al. 2018]. Questo ha portato a sempre maggiori integrazioni tra game engines e modelli BIM al fine di sfruttare le gerarchie e le informazioni che questi ultimi abbinano agli oggetti modellati [Bagnolo et al. 2021b; Milkova, Chadimova, Manenova 2019].

Per la trasposizione in tour virtuale del modello della Corte d'Appello, si è deciso di adottare come ambiente di sviluppo plicità nelle fasi iniziali di sviluppo piccoli prototipi e alla vasta gamma di *asset* gratuiti disponibili; altri *game engines*, come l'*Unreal Engine*, potrebbero risultare superiori in aspetti quali la potenza di rendering e fotorealismo [Christopoulou,Xinogalos 2017], ma sono aspetti che esulano dallo scopo e dal livello di sviluppo stabilito per il tour in oggetto.

Il trasferimento dei modelli da *Revit* a *Unity* è avvenuto mediante il formato FBX, gestito in maniera nativa da entrambi i software; inoltre, tale formato consente di preservare impostazioni come materiali, gerarchie degli elementi, così come impostate in *Revit* [Lee, et al. 2019]. Mediante un sistema di movimento di base e al sistema di collisioni preconfigurata

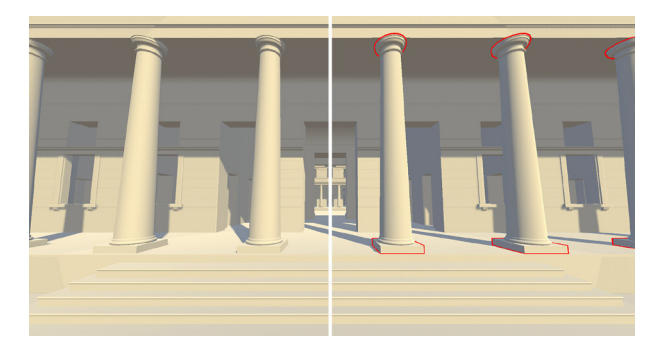

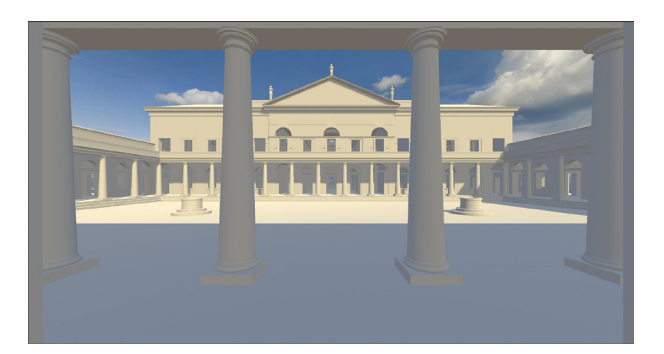

*Fig. 10. L'ingresso del complesso nel tour virtuale. A destra un esempio di identificazione degli elementi con un certo grado di incertezza nella modellazione [elaborazione grafica R: Argiolas, Simone Cera, coordinamento scientifico Vincenzo Bagnolo].*

*Fig. 11. Vista della corte principale come si presenta nel tour virtuale [elaborazione grafica R: Argiolas, Simone Cera, coordinamento scientifico Vincenzo Bagnolo].*

in *Unity*, il modello diventa un ambiente esplorabile dall'utente (figg. 10, 11); oltre ai movimenti l'utente ha a disposizione azioni come il salire o scendere le scale, saltare o "cadere" da parti elevate, rendendo il modello completamente esplorabile. Infine, l'utente può interagire con alcuni degli oggetti presenti nel tour attivando un bordo colorato che identifica il grado di deduzione dai disegni cartacei descritto nei capitoli precedenti.

# Conclusioni

Con l'avvento delle tecnologie per la comunicazione dei beni tazione non sono più in grado di soddisfare le esigenze di un pubblico ampio e "nuovo". Creare contenuti che stabiliscano nanzitutto alla crescente esigenza di funzioni che vadano ad integrarsi a quelle che tipicamente caratterizzano la tutela e larmente evidente e sentita quando ci riferiamo agli archivi di architettura. L'attenzione della comunità scientifica agli Archivi di Architettura è ormai una realtà consolidata testimoniata da iniziative e ricerche che su più fronti animano il dibattito sulle cosiddette "architetture di carta", come nel caso emblematico del progetto ''Il disegno negli Archivi di Architettura'' dell'Unio-<br>ne Italiana Disegno [1].<br>Uno degli obiettivi della nostra ricerca è senza dubbio attiva-

re un percorso di conoscenza del patrimonio documentale in possesso del DICAAR, patrimonio che va studiato anche all'interno della cornice dei percorsi formativi accademici della Regia Università di Cagliari. Un primo approccio allo studio di questo patrimonio, propedeutico al censimento e alle descri-<br>zioni delle unità documentarie degli archivisti, passa necessariamente attraverso un riordino delle conoscenze e un'ana-<br>Iisi delle informazioni necessarie atte a garantire una efficace narrazione in ambiente digitale. Questa fase introduttiva è cerca scientifica ma che al contempo si rivolgono anche verso un'utenza generica supportando la valorizzazione dei documenti nelle differenti forme consentite dalle tecnologie per la comunicazione dei beni culturali. La metodologia dello studio proposto si basa sulle correlazioni tra gli aspetti operativi connessi ai dati e la costruzione di nuovi significati. La creazione di cataloghi tematici si arricchisce ulteriormente attraverso l'implementazione di tecnologie di realtà aumentata, di sistemi che offrono tour virtuali in ambienti immersivi, animazioni o esperienze formative tramite la creazione di *serious games*.

Valorizzare i contenuti latenti dei disegni cartacei e coinvolgere gli utenti in un sistema di partecipazione attiva significa anche definire un nuovo spazio digitale che corrisponde per l'archivio di architettura ad assumere un nuovo ruolo molto prossimo no liberi di accedere alla narrazione casualmente o almeno in modo non lineare [Rota 2015] nel ruolo ormai mutato di "*visit-actor*" [Sangiorgi 2015].

La cultura neoclassica del progetto definisce un'operazione teorica di conformazione degli spazi e, allo stesso tempo, rap- presenta l'architettura in tutte le sue parti con un rigoroso controllo dei singoli elementi. Nelle riconfigurazioni digitali dell'architettura di carta, si è scelto di operare in ambiente BIM. Questa scelta deriva in parte da alcune caratteristiche tipiche dell'architettura neoclassica ma, principalmente, da alcuni vantaggi che questa metodologia offre nell'ambito del flusso di lavoro proposto. Oltre a fornire gli strumenti tipici di tutti gli ambienti di modellazione 3D standard, il BIM consente taggio di identificare elementi costruttivi ricorrenti nei diversi progetti. Questo ha consentito di modellare i singoli elementi in famiglie condivise e catalogarli in abachi analitici. Nel caso di architetture mai realizzate l'ambiente BIM facilita la validazio- ne della coerenza costruttiva del progetto. Inoltre, tramite la creazione di attributi istanze l'ambiente BIM offre la possibilità di poter tradurre graficamente i diversi gradi d'incertezza del modello digitale derivanti da carenze delle informazioni degli elaborati grafici di partenza. Queste possono essere dovute ad esempio all'adozione di una certa scala di riduzione o alla mancata rappresentazione di alcune parti dell'edificio, come accade quando è presente il disegno di un solo prospetto. Nel modello digitale queste "lacune" vengono colmate deducendo le informazioni mancanti dagli altri elaborati grafici o da interpretazioni integrative.

Il flusso di lavoro non deve essere inteso come l'output finale della ricerca. Il flusso di lavoro compone gli step di un processo di conoscenza integrato tra archivio e disegno volto a definire alcuni modelli e strumenti digitali per la valorizzazione e la comunicazione dei significati inespressi dalla rappresentazione su carta. In un approccio multidisciplinare, oltre che dal necessario coinvolgimento delle scienze archivistiche, un ulteriore ampliamento degli strumenti potrà derivare dagli apporti di discipline come la storia dell'architettura, la composizione architettonica e urbana o la museologia. Nel lungo termine questo approccio multidisciplinare della ricerca mira a definire una proposta metodologica che non sia più soltanto occasionale ma generatrice di un criterio scientifico applicabile anche ad altri contesti.

#### Crediti

Le tavole disegnate da Luigi Arthemalle Persi sono in possesso del DI-CAAR - Università di Cagliari. Questo articolo è frutto del lavoro congiunto degli autori; in particolare a Vincenzo Bagnolo sono principalmente da attribuire i paragrafi "Introduzione", "Gli allievi di Gaetano Cima" e

## Nota

[1] <https://www.unioneitalianadisegno.it/wp/archivi/> (consultato il 20 aprile 2022).

## Autori

*Vincenzo Bagnolo*, Dipartimento di Ingegneria Civile, Ambientale e Architettura, Università degli Studi di Cagliari, vbagnolo@unica.it *Raffaele Argiolas*, Dipartimento di Ingegneria Civile, Ambientale e Architettura, Università degli Studi di Cagliari, raffaele.argiolas@unica.it *Simone Cera*, Dipartimento di Ingegneria Civile, Ambientale e Architettura, Università degli Studi di Cagliari, cera.simone@gmail.com

## Riferimenti bibliografic*i*

Alfieri, A., Feliciati, P. (2017). Gli archivi online per gli utenti: premesse per un modello di gestione della qualità. In *JLIS. it, Italian Journal of Library, Archives & Information Science*, vol. 8 n. 1, pp. 22-38.

Arcese, G., Di Pietro, L., Guglielmetti, R. (2011). The Augmented Reality in The Cultural Heritage Sector. In C. Jaca, R. Mateo, E. Viles, J. Santos (Eds.). *14th QMOD Conference on Quality and Service Sciences. Conference Proceedings*. San Sebastian – Spain, 29-31 Agosto 2011, pp. 158-170. Pamplona: Servicio de Publicaciones Universidad de Navarra.

Archivio Disegni DICAAR UNICA, Allievi Cima, n. 26. Luigi Arthemal- le-Persi di Cagliari per esser dichiarato ingegnere civile in questa regia universita. Cagliari: Tip. Nazionale, [1859]. Archivio Storico Comunale di Cagliari (ACC), Carte Cima, n.26.

Aubin, P. F. (2013). *Renaissance Revit: creating classical architecture with modern ssoftware.* Oak Lawn (USA): G3B Press.

Armstrong, A. R. E. (2006). Architectural archives/archiving architecture: the digital era. In *Art Documentation: Journal of the Art Libraries Society of North America*, vol. 25, n. 2, pp. 12-17.

Bagnolo, V. (2011). La Scuola di Gaetano Cima in Sardegna: architetture disegnate e architetture costruite. In C. Gambardella (Ed.). *SAVE Heritage, Safeguard of Architectural, Visual, Environmental Heritage. IX International Forum Le Vie dei Mercanti*. Conference Proceedings. Aversa/ Capri 9-11 giugno 2011. Napoli: La Scuola di Pitagora.

Bagnolo, V., Argiolas, R., Cocco Bellumori, F. (2021). Digital gypsoteque. Online features as inclusive educational tool. In *SCIRES-IT-SCIentific RE-Search and Information Technology*, vol. 11, n. 1, pp. 133-150. < http://www. sciresit.it/article/view/13491/11972> (consultato il 20 aprile 2022).

Bagnolo, V., Argiolas, R., Cuccu, S. Paba, N. (2021). Beyond Hbim: Serious Games and Procedural Modelling for Heritage Dissemination. In *Int. Arch. Photogramm. Remote Sens. Spatial Inf. Sci.*, XLVI-4/W4-2021, pp. 55-60. < le "Conclusioni"; a Raffaele Argiolas sono principalmente da attribuire i paragrafi "Il database", "Modellazione BIM per le architetture disegnate" e Tour virtuale"; a Simone Cera è principalmente da attribuire il paragrafo "Il modello BIM".

https://www.int-arch-photogramm-remote-sens-spatial-inf-sci.net/XL-VI-4-W4-2021/55/2021/> (consultato il 20 aprile 2022).

Bekele, M. K., Pierdicca, R., Frontoni, E., Malinverni, E. S.,Gain, J. (2018). A Survey of Augmented, Virtual, and Mixed Reality for Cultural Heritage. In *Journal on Computing and Cultural Heritage*, vol. 11, n. 2, pp. 7:1-7:36. < https://dl.acm.org/doi/10.1145/3145534> (consultato il 20 aprile 2022).

Blondel, J. F. (1771). Cours d'architecture, ou Traité de la décoration, distribu*tion et construction des ba*̂*timents*. Tome 2. Paris: Desaint.

Chiavoni, E. (2014). Drawings on paper. Digital historical archives of the former Radaar Department at the University Sapienza School of Architecture in Rome. In *SCIRES-IT - SCIentific RESearch and Information Technology*, vol. 4, n. 2, pp. 117-126. <http://www.sciresit.it/article/ view/11122/10367> (consultato il 20 aprile 2022).

Chiavoni, E., Diacodimitri, A., Di Pietro Martinelli, P. (2019). New Fruition Possibilities for the Historical Archive of Architectural Drawings in Rome. In C. Inglese, A. Ippolito (Eds.). *Analysis, Conservation, and Restoration of Tangible and Intangible Cultural Heritage*, pp. 403-430. Hershey PA, USA: IGI Global.

Christopoulou, E., Xinogalos, S. (2017). Overview and comparative analysis of game engines for desktop and mobile devices. In *International Journal of Serious Games*, vol. 4, n. 4, pp. 21-36. <https://journal.seriousgamessociety.org/index.php/IJSG/article/view/194/pdf\_104> (consultato il 20 aprile 2022).

Del Panta, A. (1983). *Un architetto e la sua citta: l'opera di Gaetano Cima (1805-1878) nelle carte dell'Archivio comunale di Cagliari*. Cagliari: Edizioni della Torre.

Lee, G., Choi, P., Nam, J., Han, H., Lee, S., Kwon, S. (2019). A Study on the Performance Comparison of 3D File Formats on the Web. In International journal of advanced smart convergence, vol. 8, n.1, pp. 65-74. <https:// www.koreascience.or.kr/article/JAKO201909258119836.jsp-kj=SSMH-B4&py=2012&vnc=v27n6&sp=588> (consultato il 20 aprile 2022).

Masala F. (2002a). Gaetano Cima docente di Architettura disegno e ornato. In F. Masala, *Architetture di carta: Progetti per Cagliari, 1800-1945*, pp. 72-97. Cagliari: AM&D EDIZIONI.

Masala F. (2002b). Appendice II, Tesi assegnate da Gaetano Cima. In F. Masala, *Architetture di carta: Progetti per Cagliari, 1800-1945*, pp. 314-316. Cagliari: AM&D EDIZIONI.

Milkova, E., Chadimova, L., Manenova, M. (2019). 3D Technology in the Sphere of Cultural Heritage and Serious Games. In K. Ntalianis, G. Vachtsevanos, P. Borne, A. Croitoru (Eds.). *Applied Physics, System Science and Computers III. Proceedings of the 3rd International Conference on Applied Physics, System Science and Computers (APSAC2018).* Dubrovnik, 26- 28 settembre 2018, pp. 190-195. Cham: Springer International Publishing.

Murphy, M., McGovern, E.,Pavia S. (2009). Historic building information modelling (HBIM). In *Structural Survey*, vol. 27, n. 4, pp. 311-327. <https:// www.emerald.com/insight/content/doi/10.1108/02630800910985108/ full/pdf?title=historic-building-information-modelling-hbim> (consultato il 20 aprile 2022).

O'dwyer, N., Zerman, E., Young, G. W., Smolic, A., Dunne, S., Shenton, H. (2021). Volumetric Video in Augmented Reality Applications for Museological Narratives: A User Study for the Long Room in the Library of Trinity College Dublin. In *ACM Journal on Computing and Cultural Heritage*, vol. 14, n. 2, pp. 22:1-22:20. < https://dl.acm.org/doi/pdf/10.1145/3425400> (consultato il 20 aprile 2022).

Osello, A., Lucibello, G., Morgagni, F. (2018). HBIM and Virtual Tools: A New Chance to Preserve Architectural Heritage. In *Buildings*, vol. 8, n. 1, pp.1-12. <https://www.mdpi.com/2075-5309/8/1/12/htm> (consultato il 20 aprile 2022).

Palestini, C. (2017). Le frontiere del disegno per gli Archivi di Architettura / The drawing borders for Architecture Archives. In A. di Luggo, P. Giordano, R. Florio, L. M. Papa, A. Rossi, O. Zerlenga, S. Barba, M. Campi, A. Cirafici (a cura di). *Territori e frontiere della Rappresentazione. Atti del 39° Convegno Internazionale dei Docenti delle Discipline della Rappresentazione / Territories and frontiers of Representation. Proceedings of the 39th International Conference of Representation Disciplines Teachers*. Napoli, 14-16 settembre 2017, - XIV Congresso Unione Italiana per il Disegno, pp. 209-220. Roma: Gangemi Editore.

Rota, I. (2015). Dialogare con gli oggetti. In G. L. Basso Peressut, G. Bosoni, P.Salvadeo (a cura di). *Mettere in scena Mettere in mostra*, pp. 109-110. Siracusa: LetteraVentidue Edizioni.

Sangiorgi L. (2015). Illuminazioni e Riflessioni. In L. Basso Peressut, G. Bosoni, P. Salvadeo (a cura di). *Mettere in scena Mettere in mostr*a. Lettera Ventidue, pp. 133-142

Sanna, A. (1996). Gaetano Cima tra Cagliari ed Europa. In S. Martelli, F. Masala, A. Sanna , A. Romagnino (a cura di) *Cagliari alle soglie del Novecento*, pp. 89-97. Cagliari: Demos.

Schweibenz, W. (2019). The virtual museum: an overview of its origins, concepts, and terminology. In *The Museum Review*, vol. 4, n.1, pp. 1-28. <https://static1.squarespace.com/static/578a4d33e4fcb586152bc72d/t/5d4f3e3faa513c0001557c28/1565474398047/TMR\_vol4no1\_ Schweibenz.pdf> (consultato il 20 aprile 2022).

Serra, M. A. (1995). L'insegnamento del Cima e l'evoluzione in senso classicistico dell'architettura dell'Ottocento in Sardegna. In Deputazione di Storia Patria per la Sardegna (a cura di). *Archivio storico sardo*, vol. XXXVIII, pp. 273-294. Cagliari: Tipografia Stampalux.

Spallone, R.,Natta, F. (2022). H-BIM modelling for enhancing modernism architectural archives. Reliability of reconstructive modelling for "on paper" architecture. In C. Bartolomei, A. Ippolito, S. H. T. Vizioli (Eds.). *Digital Modernism Heritage Lexicon*, pp. 809-829. Cham:Springer International Publishing.

Spallone, R. (2016). Re-drawing architecture for exploring the design. From research to teaching and vice versa. In E. Castaño Perea, E. Echeverría Valiente (Eds.) *Architectural draughtsmanship. From analog to digital narratives,* pp. 983-994. Cham: Springer International Publishing.

Vernizzi, C. (2020). Il ruolo degli Archivi del progetto di architettura nella formazione dei giovani architetti: l'esempio dei progetti di Pier Luigi Nervi conservati al CSAC di Parma. In *AAA ITALIA*, n. 19, pp. 57-58.

Willis, A., (1996). The Place of Archives in the Universe of Architectural Documentation. *Society of American Archivist*, vol. 59, n. 2, Special Issue on Architecture (Spring, 1996) pp.192-198. <https://www.jstor.org/stable/pdf/40293972.pdf?refreqid=excelsior%3A2805a33255a593ee7e-430aa4ec94e1b9&ab\_segments=&origin=> (consultato il 20 aprile 2022).